## Google Analytics klavye kısayolları

## Genel

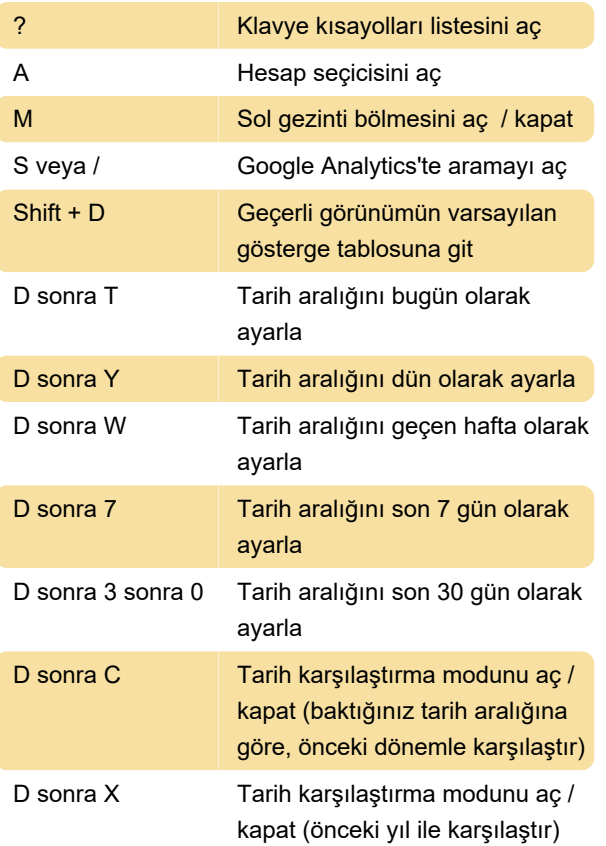

Son değişiklik: 9.06.2020 06:37:46

Daha fazla bilgi için: [defkey.com/tr/google-analytics](https://defkey.com/tr/google-analytics-klavye-kisayollari)[klavye-kisayollari](https://defkey.com/tr/google-analytics-klavye-kisayollari)

[Bu PDF'yi özelleştir...](https://defkey.com/tr/google-analytics-klavye-kisayollari?pdfOptions=true)